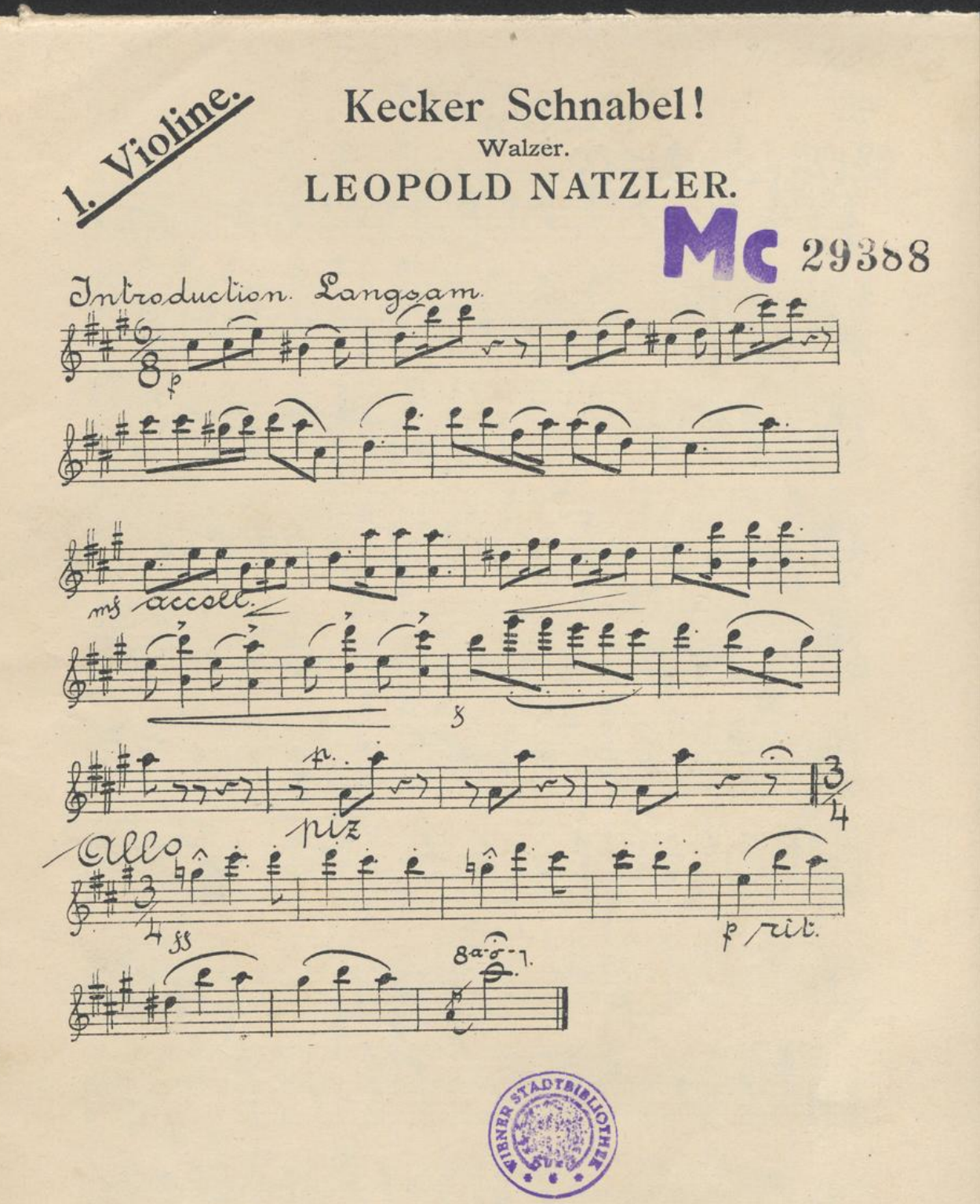

Mits. Enr. Nº 29388

Verlag und Eigenthum der k. u. k. Hof-Musikalienhandlung Gustav Lewy, Wien, Leipzig. G. L. II. 828.

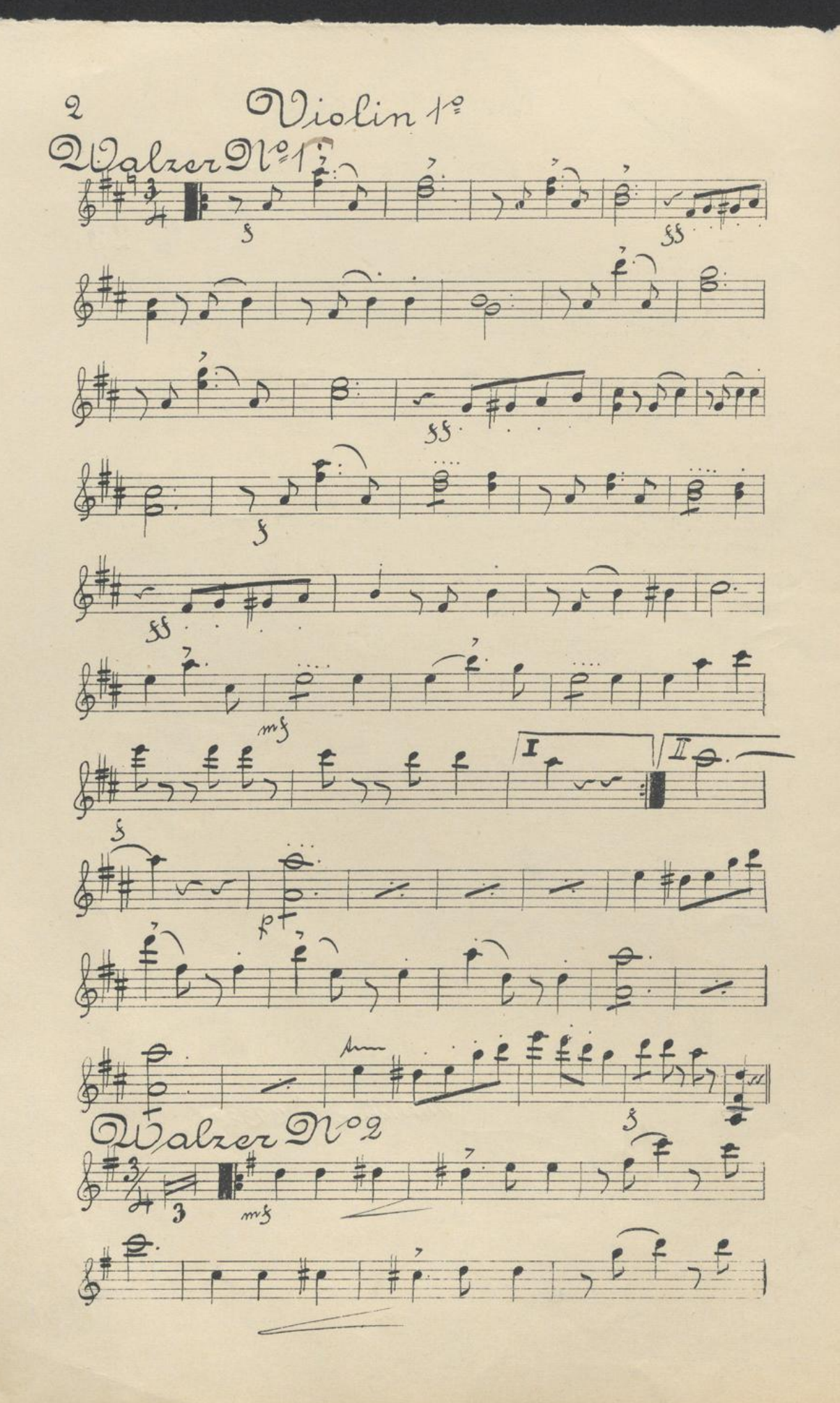

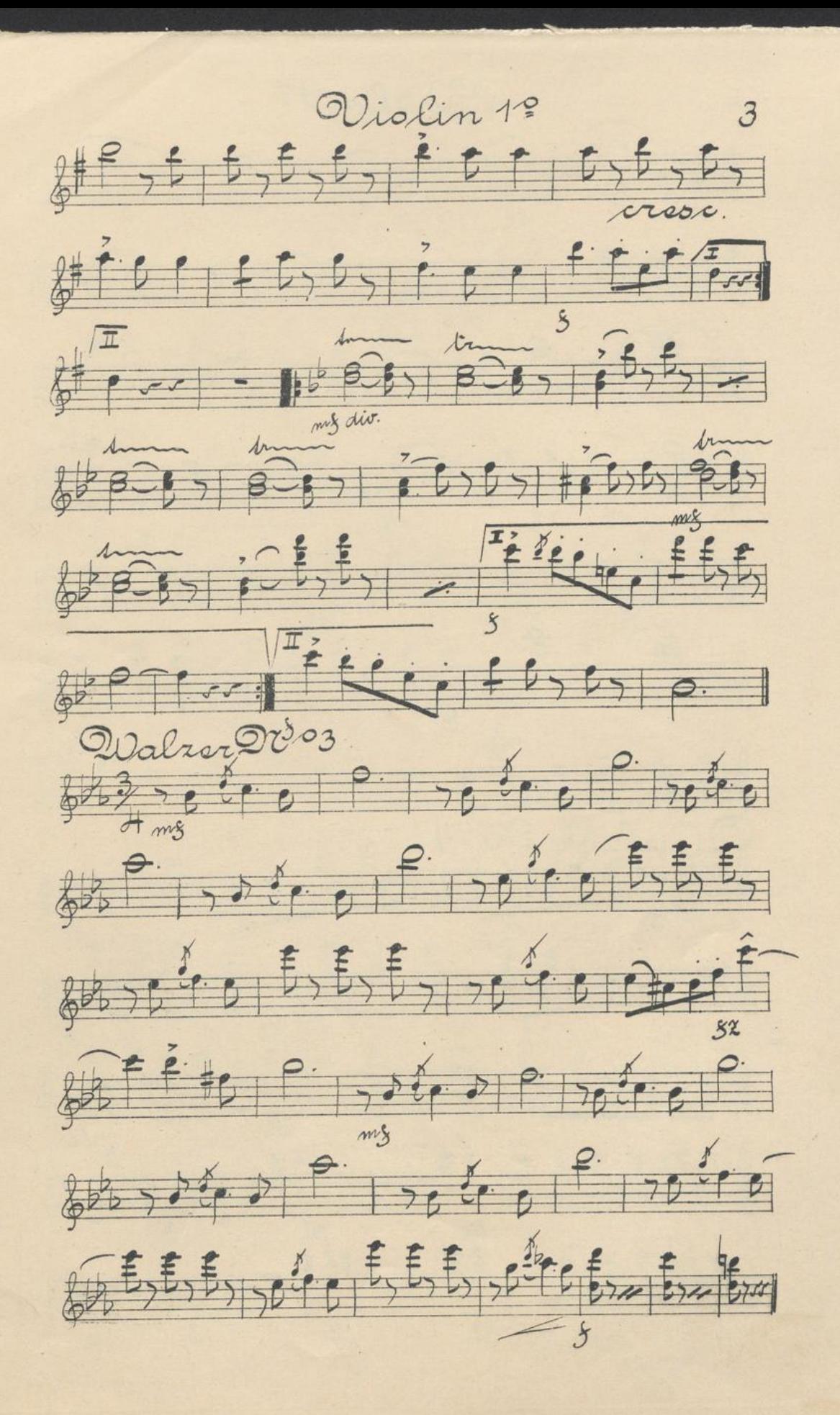

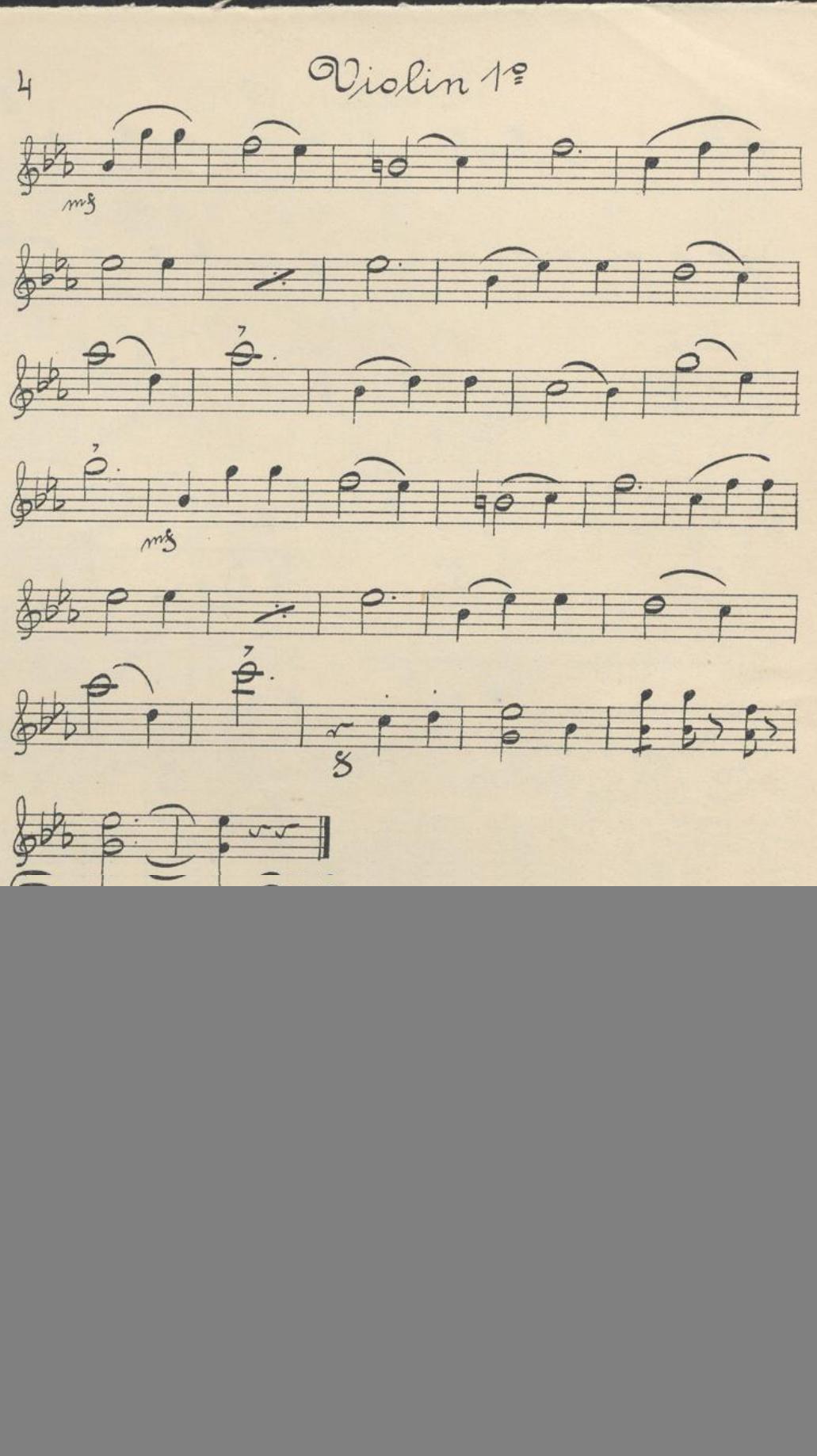

![](_page_4_Figure_0.jpeg)

![](_page_4_Figure_1.jpeg)

![](_page_5_Figure_0.jpeg)

![](_page_6_Figure_0.jpeg)

![](_page_7_Picture_0.jpeg)